# **BAB III METODE PENELITIAN**

# **3.1 Subyek dan Obyek Penelitian**

Objek penelitian ini yaitu PT TASPEN KC di Purwokerto*.* Subjek dari penelitian ini yaitu perangkat PT TASPEN KC Purwokerto. Subjek dan objek penelitian ini berkaitan dengan dilakukannya lokasi penelitian yaitu di PT TASPEN KC Purwokerto.

## **3.2 Alat dan Bahan Penelitian**

Alat dan bahan yang digun dalam penyusunan makalah ini adalah : Alat penelitian dan alat bantu yang digunakan untuk menunjang keberhasilan penelitian ini tercantum pada Tabel 3.1.

| N <sub>0</sub>  | <b>Tools</b>                         | <b>Spesifikasi</b>                                                                                                    | Kegunaan                                                                                 |  |  |
|-----------------|--------------------------------------|----------------------------------------------------------------------------------------------------|------------------------------------------------------------------------------------------|--|--|
|                 | <b>Hardware</b>                      |                                                                                                    |                                                                                          |  |  |
| 1               | Laptop                               | OS: Windows 11<br><i>Processor</i> : 10th Gen<br>Intel(R) Core $(TM)$ i5-<br>1035G1 @ 2.80GHz<br>2.80 GHz, Tipe Grafis<br>$:$ i5<br>Memori: 8,00GB<br><b>RAM</b> | Pengetikan, pengeditan gambar atau video,<br>presentasi, dan pengelolaan data.           |  |  |
| $\overline{2}$  | Smartphone                           | OS: Android<br>CPU : Snapdragon<br>RAM: 8GB                                                                                                    | Komunikasi, Mengakses Internet, Navigasi                                                 |  |  |
| 3               | Wifi                                 | Bizznet 80 mbps                                                                                                    | Mencari informasi                                                                        |  |  |
| <b>Software</b> |                                      |                                                                                                    |                                                                                          |  |  |
| 1               | Figma Pro                            | Figma Pro                                                                                                    | Membuat desain UI/UX (User Interface/User<br>Experience)                                 |  |  |
| $\overline{2}$  | Microsoft Office<br><b>Word 2019</b> | Versi 2019                                                                                                    | Menulis, mengedit, dan memformat dokumen<br>teks, seperti surat, laporan, atau proposal. |  |  |
| 3               | Wireframe<br>Balsamiq, Draw<br>IO    | Version: 4.4.3 Editor<br>Version: 3.8.1                                                                                                    | Membuat wireframe atau prototipe tampilan<br>antarmuka pengguna.                         |  |  |

Tabel 3.1 *Hardware* dan *Software* untuk mendukung penelitian

### **3.3 Diagram Alir Penelitian**

Penelitian ini diawali dengan mengidentifikasi permasalahan yang ada di PT TASPEN KC Purwokerto. Melakukan survei literasi berdasarkan survei sebelumnya. Mengumpulkan informasi pendukung dengan melakukan wawancara, observasi dan dokumentasi dari Perusahaan PT TASPEN KC Purwokerto. Setelah mengumpulkan data menjadikan instrumen kunci. Diagram alir penelitian ditunjukkan pada Gambar 3.1.

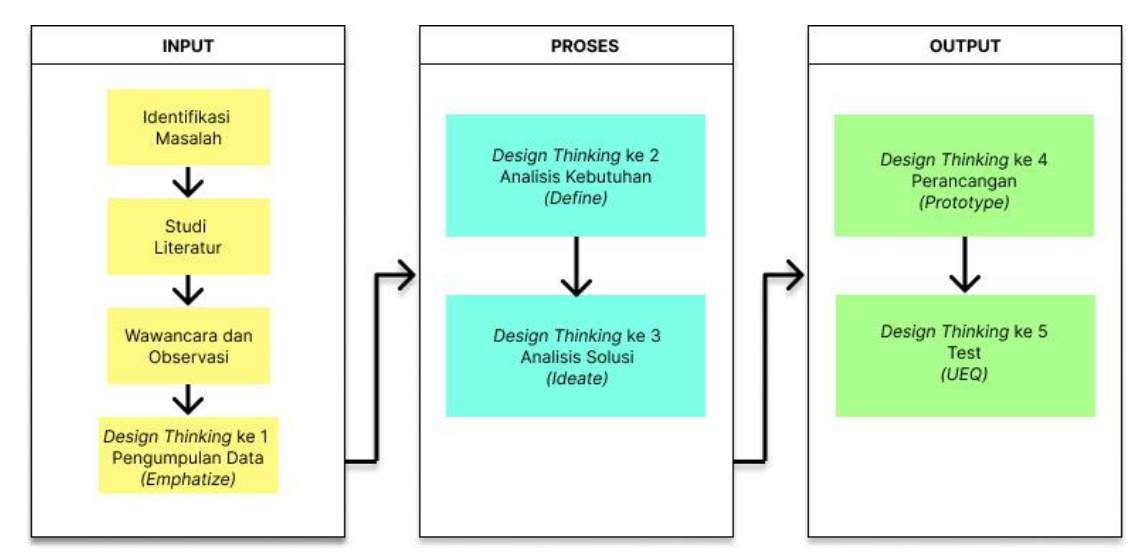

**Gambar 3.1 Diagram Alir Penelitian**

#### **3.3.1 Identifikasi Masalah**

Pada bagian identifikasi masalah, yaitu. proses pencarian dan identifikasi permasalahan yang muncul di PT TASPEN KC Purwokerto diangkat dan dijadikan topik penelitian. Masalah yang diamati adalah kegiatan sehari-hari perangkat perusahaan tidak dilaporkan. Identifikasi masalah dilakukan dengan observasi dan wawancara kepada layanan umum PT TASPEN KC Purwokerto,sehingga dapat dirinci masalahnya.

# **3.3.2 Studi Literatur**

Setelah mengidentifikasi masalah, dilakukan pencarian literatur untuk mencari bahan tulisan dan memperdalam materi penelitian sebelumnya yang berkaitan dengan penelitian ini. Penelitian kepustakaan dilakukan dengan mencari referensi di jurnal,

buku, website dengan menggunakan teknologi mesin pencari Google. Pencarian literatur juga dilakukan dengan memilih lokasi penelitian yaitu. H. Kanwil Kalibagori, diperiksa untuk menemukan metode yang tepat dan sesuai.

#### **3.3.3 Wawancara dan Observasi**

1. Wawancara

Pada tahap ini informasi diperoleh dengan mewawancarai PT TASPEN KC Purwokerto yaitu bersama Mba Junita. Teknik wawancara berupa percakapan dan komunikasi mulai dari latar belg perusahaan PT TASPEN KC Purwokerto. Beberapa pertanyaan diajukan seputar visi, misi, tujuan dan sasaran penerapan Laporan Kinerja PT TASPEN KC Purwokerto.

#### 2. Observasi

Observasi langsung dilakukan untuk mengetahui secara detail keadaan kantor dan jumlah aparatur yang ada di PT TASPEN KC Purwokerto. Melalui proses ini, diketahui adanya permintaan laporan kinerja dari PT TASPEN KC Purwokerto.

#### **3.3.4 Pengumpulan Data** *(Emphatize)*

Berdasarkan wawancara dengan salah satu OJT TASPEN KC Purwokerto yaitu Mba Junita. Dikatnya, Kantor PT TASPEN KC Purwokerto masih menggunakan Microsoft excel dan belum memiliki sistem untuk memasukkan data kinerja pegawai.

#### **3.3.5 Analisis Kebutuhan** *(Define)*

Langkah selanjutnya setelah pengumpulan data pada tahap pengumpulan data *(outlining)* dan tahap pendefinisian adalah analisis pengumpulan data. Kemudian analisis menemukan inti permasalahan yang menjadi tujuan utama dari sebuah aplikasi pelaporan harian. Hasil analisis laporan hardware PT TASPEN KC Purwokerto apakah berjalan secara manual di sistem atau tidak. Pada fase definisi, ini membantu mengumpulkan ide untuk membuat fitur dan fungsi lainnya.

#### **3.3.6 Analisis Solusi** *(Ideate)*

Desain ini memiliki beberapa elemen visual pendukung yang memberikan kesan harmonis pada objek, dan pesan yang disampaikan juga mencakup proses yang menghasilkan ide atau solusi sebagai dasar pembuatan *Prototype*. Pada penelitian ini, kami menggunakan *Balsamiq* untuk membuat proses Wireframe *(low-fidelity)*, yang berfungsi sebagai gambaran umum atau sketsa tampilan dasar aplikasi, digunakan untuk menjelaskan proses pada setiap fungsi dari aplikasi tersebut[36].

#### **3.3.7 Perancangan** *(Prototype)*

Tahap selanjutnya adalah tahap *Prototype*, dimana objek penelitian dan penelitian dijadikan sebagai ide objek dalam bentuk kasat mata dengan membuat *mockup* atau tampilan visual *(high fidelity)* dari aplikasi *Figma*.

## **3.3.8 Pengujian** *User Experience Questionnaire* **(Test)**

Metode yang digunakan dalam penelitian ini menggunakan metode *User Experience Questionnaire (UEQ)* karena metode *UEQ* sangat mudah diterapkan, efektif dan sangat akurat dibandingkan dengan metode lainnya. Kelebihan dari metode *User Experience Questionnaire* adalah dapat digun untuk menganalisis data tools yang memudahkan perbandingan prototype dan kelay sistem masing-masing responden.

| <b>VARIABLE</b>                | <b>ITEM</b>                |                                | <b>KODE</b><br><b>ITEM</b> |
|--------------------------------|----------------------------|--------------------------------|----------------------------|
|                                |                            |                                |                            |
|                                | Menyusahkan                | Menyenangkan                   | ATV <sub>1</sub>           |
|                                | Baik                       | <b>Buruk</b>                   | ATV <sub>2</sub>           |
|                                | Tidak Disukai              | Menggembir                     | ATV <sub>3</sub>           |
| (attractiveness)<br>Daya Tarik | Tidak Nyaman               | Nyaman                         | ATV 4                      |
|                                | Atraktif                   | <b>Tidak Aktratif</b>          | ATV 5                      |
|                                | Ramah Pengguna             | <b>Tidak Ramah</b><br>Pengguna | ATV 6                      |
| Kejelasan<br>(Perspicuity)     | Tidak dapat<br>dipahami    | Dapat dipahami                 | PSC <sub>1</sub>           |
|                                | Mudah dipelajari           | Sulit dipelajari               | PSC <sub>2</sub>           |
|                                | Rumit                      | Sederhana                      | PSC <sub>3</sub>           |
|                                | Jelas                      | Membingungkan                  | PSC 4                      |
| Efisiensi<br>(Efficiency)      | Cepat                      | Lambat                         | ECN <sub>1</sub>           |
|                                | <b>Tidak</b> efisien       | Efisien                        | ECN <sub>2</sub>           |
|                                | <b>Tidak</b> praktis       | Praktis                        | ECN <sub>3</sub>           |
|                                | Terorganisasi              | <b>Berant</b>                  | ECN 4                      |
| Ketepatan<br>(Dependability)   | Tidak dapat di<br>prediksi | Dapat diprediksi               | DDB <sub>1</sub>           |
|                                | Menghalangi                | Mendukung                      | DDB <sub>2</sub>           |
|                                | Aman                       | Tidak aman                     | DDB 3                      |
|                                | Memenuhi ekspetasi         | Tidak memenuhi<br>ekspetasi    | DDB 4                      |
| Stimulation)<br>Stimulasi      | Bermanfaat                 | Kurang bermanfaat              | STL <sub>1</sub>           |
|                                | Membosankan                | Mengasyikan                    | STL 2                      |
|                                | Tidak menarik              | Menarik                        | STL 3                      |
|                                | Memotivasi                 | Tidak termotivasi              | STL 4                      |
|                                | Kreatif                    | Monoton                        | NVT <sub>1</sub>           |
|                                | Berdaya cipta              | Konvensional                   | NVT <sub>2</sub>           |
| Kebaruan<br>(Novelty)          | Lazim                      | Terdepan                       | NVT 3                      |
|                                | Konservatif                | Inovatif                       | NVT <sub>4</sub>           |

**Tabel 3. 1 Item dari setiap variabel untuk kuesioner**